Asociación Argentina

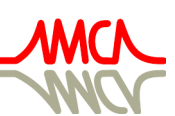

de Mecánica Computacional

Mecánica Computacional Vol XL, págs. 937-946 (artículo completo) F.A. Avid, L.C. Bessone, P. Gamazo, J.J. Penco, M.A. Pucheta, M.A. Storti (Eds.) Concordia, 6-9 Noviembre 2023

# MODELO NUMÉRICO PARA CIRCUITOS ELÉCTRICOS ACOPLADOS A ESTRUCTURAS ACTIVAS

# NUMERICAL MODEL FOR ELECTRICAL CIRCUITS COUPLED TO ACTIVE **STRUCTURES**

Ahmad E. Guennam<sup>a,d</sup> y Bibiana M. Luccioni<sup>b,c,d</sup>

<sup>a</sup>*Dpto. de Cs. de la Computación, Univ. Nac. de Tucumán, Av. Independencia 1800, SM de Tucumán, Argentina, eguennam@herrera.unt.edu.ar*

b *Instituto de Estructuras, Univ. Nac. de Tucumán, Av. Independencia 1800, SM de Tucuman, Argentina*

<sup>c</sup>*CONICET, Av Rivadavia 1917, CABA, Argentina*

<sup>d</sup>*Cimne - Iber*

Palabras clave: Piezoeléctricos, Elementos Finitos, Circuitos Eléctricos, Respuesta No Lineal.

Resumen. Este trabajo se enfoca en el desarrollo de un conjunto de herramientas numéricas destinadas a modelar componentes de circuitos eléctricos y electrónicos, permitiendo combinar resistencias, capacitores, inductores y diodos con elementos piezoeléctricos cuya formulación se basa en voltajes y cargas eléctricas nodales. El conjunto de herramientas desarrollado se incluye como subrutina de elementos de usuario (UEL) en el código comercial de elementos finitos ABAQUS. Para evaluar la formulación, se realizan experimentos numéricos sencillos. Los resultados muestran que el conjunto de herramientas puede representar el comportamiento de circuitos eléctricos de interés, como carga-descarga de un sistema Resistencia-Capacitor (RC), respuesta de un circuito Resistencia-Inductor-Capacitor (RLC) y rectificador de puente completo. Finalmente, se modela un sistema piezoeléctrico con un circuito diodoresistencia.

Keywords: Piezoelectric, Finite Elements, Electric Circuit, Non-Linear Response.

Abstract. This research focuses on the development of a set of numerical tools for modelling electrical and electronic circuit components, managing to combine resistors, capacitors, inductors, and diodes with piezoelectric elements whose formulation is based on voltages and nodal electrical charges. The set of developed tools is included as a user element subroutine (UEL) in the commercial finite element code ABAQUS. Numerical experiments are performed to evaluate the formulation. The results show that the toolset can represent electrical circuit behaviour such as RC charge-discharge, RLC response and full-bridge rectifier. Finally, a piezoelectric system connected to a resistor-diode circuit is evaluated.

### 1. INTRODUCCIÓN

Los sistemas electromecánicos que usan materiales piezoeléctricos han evolucionado sustancialmente durante la última década. Analizar y predecir su desempeño se ha convertido en una tarea desafiante y compleja que requiere un análisis integral de la estructura electromecánica y de la red eléctrica/electrónica conectada. A la luz de los fenómenos físicos no lineales presentes en las aplicaciones más prometedoras e interesantes, el modelado numérico es casi indispensable. El método de elementos finitos es una poderosa herramienta, en especial, para analizar sistemas acoplados multifísicos. Aplicaciones como sistemas microgeneradores de energía resultan sumamente atractivos en estaciones de monitoreo inalámbricas, neumáticos inteligentes, sistemas de monitoreo de integridad estructural [\(Guennam y Luccioni,](#page-9-0) [2020\)](#page-9-0). Los sistemas de amortiguamiento estructural y control de vibraciones, microposicionamiento, motores piezoeléctricos, por nombrar algunos, pertenecen a líneas de investigación y desarrollo de marcado interés. En todos estos casos, el análisis requiere estudiar, tando a la estructura activa, como así también al circuito conectado a la misma. Muchos investigadores han analizado los efectos de conectar circuitos eléctricos pasivos a estructuras con materiales piezoeléctricos, [\(Hagood y](#page-9-1) [Flotow,](#page-9-1) [1991;](#page-9-1) [Lesieutre et al.,](#page-9-2) [2004;](#page-9-2) [Yang et al.,](#page-9-3) [2018\)](#page-9-3). Algo en común a todos los enfoques es la necesidad de modelar adecuadamente el circuito conectado. En muchos casos se realizan simplificaciones o se trabaja en rangos lineales o cuasilineales. Cuando el comportamiento del sistema se hace más complejo, a menudo, resulta necesario considerar, simultáneamente, los efectos no lineales de la estructura y de los circuitos eléctricos conectados [\(Badel y Lefeu](#page-9-4)[vre,](#page-9-4) [2022;](#page-9-4) [Hegendörfer et al.,](#page-9-5) [2022\)](#page-9-5). En este trabajo se presenta una formulación de elementos finitos para componentes de circuitos eléctricos que pueden utilizarse en combinación con elementos electromecánicos formulados en términos de carga eléctrica y potenciales eléctricos nodales. Partiendo de la propuesta de [Wang y Ostergaard](#page-9-6) [\(1999\)](#page-9-6) para el caso respuesta lineal, se extiende dicha formulación para considerar el comportamiento no lineal.

### 2. FORMULACIÓN

El modelado de un sistema electromecánico requiere que se cumplan, simultáneamente, el equilibrio mecánico,

<span id="page-1-0"></span>
$$
\frac{\partial \sigma_{ij}}{\partial x_j} + b_i = 0 \tag{1}
$$

<span id="page-1-1"></span>y eléctrico,

<span id="page-1-2"></span>
$$
\frac{\partial D_i}{\partial x_i} - q = 0\tag{2}
$$

donde  $\sigma_{ij}$  son las componentes del tensor de tensiones de Cauchy,  $b_i$  las fuerzas por unidad de volumen,  $D_i$  las componentes del vector desplazamiento eléctrico,  $q$  la carga eléctrica por unidad de volumen y  $x_i$  las componentes cartesianas del vector posición.

La relación entre los desplazamientos y las deformaciones infinitesimales se expresa como,

$$
\epsilon_{ij} = \frac{1}{2} \left( \frac{\partial u_i}{\partial x_j} + \frac{\partial u_j}{\partial x_i} \right) \tag{3}
$$

Además, el campo eléctrico se relaciona con el potencial eléctrico mediante,

<span id="page-1-3"></span>
$$
E_i = -\frac{\partial \varphi}{\partial x_i} \tag{4}
$$

Las condiciones de borde mecánicas, esenciales y naturales, se aplican sobre las superficies  $\Gamma_u$ y Γ<sub>f</sub>, respectivamente, siendo  $\Gamma = \Gamma_u \cup \Gamma_f$ . Se las indica con las siguientes expresiones,

<span id="page-2-1"></span><span id="page-2-0"></span>
$$
u_i = u_i^{\Gamma_u} \tag{5} \qquad t_i^{\Gamma_f} = \sigma_{ij} n_j \tag{6}
$$

donde  $u_i^{\Gamma_u}$  corresponde a los valores prescriptos de desplazamientos mecánicos en dirección i aplicados en la superficie  $\Gamma_u, t_i^{\Gamma_f}$  $i<sup>t</sup>$  corresponde a las componentes del vector de fuerzas superficiales y  $n_i$  a las componentes del vector normal.

Análogamente, las condiciones de borde eléctricas, esenciales y naturales, se aplican sobre las superficies  $\Gamma_{\varphi}$  y  $\Gamma_q$ , respectivamente, siendo  $\Gamma = \Gamma_q \cup \Gamma_{\varphi}$ ,

<span id="page-2-3"></span><span id="page-2-2"></span>
$$
\varphi = \varphi^{\Gamma_{\varphi}} \qquad (7) \qquad q^{\Gamma_{q}} = -D_{i}n_{i} \qquad (8)
$$

La forma fuerte del problema (Ecs. [\(1\)](#page-1-0) y [\(2\)](#page-1-1)) puede expresarse en forma débil usando el principio de los trabajos virtuales [\(Zienkiewicz y Taylor,](#page-9-7) [1991;](#page-9-7) [Bathe,](#page-9-8) [2014\)](#page-9-8). Así, el equilibrio del sistema electromecánico se puede expresar mediante el principio de desplazamientos virtuales,

$$
\int_{\Omega} \sigma_{ij} \delta \epsilon_{ij} d\Omega = \int_{\Gamma_f} \sigma_{ij} \delta u_i n_j d\Gamma + \int_{\Omega} b_i \delta u_i d\Omega \tag{9}
$$

obtenido a partir de la ecuación de equilibrio mecánico Ec. [\(1\)](#page-1-0), junto con las condiciones de contorno (Ecs. [\(5\)](#page-2-0) y [\(6\)](#page-2-1)) y la relación deformaciones – desplazamientos (Ec. [\(3\)](#page-1-2)), y mediante el principio de trabajo eléctrico virtual,

$$
\int_{\Omega} D_i \delta E_i d\Omega = \int_{\Gamma_q} q^{\Gamma_q} \delta \varphi d\Gamma + \int_{\Omega} q^B \delta \varphi d\Omega \tag{10}
$$

obtenido a partir de la Ec. [\(2\)](#page-1-1), de equilibrio eléctrico, junto con las condiciones de contorno (Ecs. [\(7\)](#page-2-2) y [\(8\)](#page-2-3)) y la relación campo eléctrico – potencial eléctrico (Ec. [\(4\)](#page-1-3)) [\(Ghandi y Hagood,](#page-9-9) [1996;](#page-9-9) [Gaudenzi y Bathe,](#page-9-10) [1995\)](#page-9-10).

La forma débil del problema se puede resolver utilizando el método de elementos finitos. Utilizando desplazamientos mecánicos y potenciales eléctricos como variables nodales, se pueden expresar los valores correspondientes dentro de cada elemento mediante,

$$
\{u\} = [N_u] \left\{\hat{U}\right\} \qquad (11) \qquad \{\varphi\} = [N_{\varphi}] \left\{\hat{V}\right\} \qquad (12)
$$

Además, las deformaciones y el campo eléctrico se expresan mediante,

$$
\{\varepsilon\} = [B_u] \left\{\hat{U}\right\} \qquad (13) \qquad \{E\} = [B_\varphi] \left\{\hat{V}\right\} \qquad (14)
$$

<span id="page-3-0"></span>Teniendo en cuenta las expresiones anteriores, el principio de trabajos virtuales se puede escribir, finalmente, en forma matricial,

$$
\underbrace{\left\{\int_{\Omega} \left[B_u\right]^T \left\{\sigma\right\} d\Omega\right\}}_{R_I} = \underbrace{\left\{\int_{\Gamma_f} \left[N_u\right]^T \left\{f\right\} d\Gamma + \int_{\Omega} \left[N_u\right]^T \left\{b\right\} d\Omega\right\}}_{R_E}
$$
\n(15)

<span id="page-3-1"></span>
$$
\underbrace{\left\{\int_{\Omega} \left[B_{\varphi}\right]^{T} \{D\} d\Omega\right\}}_{Q_{I}} = \underbrace{\left\{\int_{\Gamma_{q}} \left[N_{\varphi}^{\Gamma_{q}}\right]^{T} \{q^{\Gamma}\} d\Gamma + \int_{\Omega} \left[N_{\varphi}\right]^{T} \{q^{B}\} d\Omega\right\}}_{Q_{E}} \tag{16}
$$

La Ec. [\(15\)](#page-3-0) se puede interpretar como el equilibrio entre fuerzas mecánicas equivalentes internas,  $R_I$ , y externas,  $R_E$ . Del mismo modo, la Ec. [\(16\)](#page-3-1) representa el equilibrio de fuerzas eléctricas equivalentes internas y externas,  $Q_I$  y  $Q_E$ , respectivamente.

Se definen entonces, las fuerzas generalizadas internas,  $F_I$  y externas,  $F_E$ ,

$$
\mathbf{F}_{\mathbf{I}} = \begin{Bmatrix} R_I \\ Q_I \end{Bmatrix} \tag{17} \mathbf{F}_{\mathbf{E}} = \begin{Bmatrix} R_E \\ Q_E \end{Bmatrix} \tag{18}
$$

### 3. ECUACIONES DE ELEMENTOS FINITOS PARA COMPONENTES DE CIRCUI-TO ELÉCTRICO

En un análisis incremental, el equlibrio debe verificarse en cada paso. Suponiendo que el sistema se encuentra en equilibrio en el paso t, la fuerza equivalente residual  $\bar{\mathbf{F}}_{\mathbf{R}t}$  será nula. Se busca, a continuación, el nuevo estado de equilibrio en el instante  $t + \Delta t$ ,

$$
\mathbf{F}_{\mathbf{R}_{t+\Delta t}} = \mathbf{F}_{\mathbf{E}_{t+\Delta t}} - \mathbf{F}_{\mathbf{I}_{t+\Delta t}} = 0
$$
\n(19)

En lo sucesivo, se detallará solamente la contribución de los elementos de circuito eléctrico. En este caso, dichos elementos sólo van a contribuir a los términos de fuerzas eléctricas, internas  $Q_I$  y externas  $Q_E$ . El equilibrio de cargas eléctricas puede plantearse de la siguiente manera,

$$
Q_{R_t + \Delta t} = Q_{E_t + \Delta t} - Q_{I_t + \Delta t} = 0
$$
\n<sup>(20)</sup>

Debido a que  $Q_R$ , en general, es una función no lineal de  $\hat{V}$ , será necesario un proceso iterativo para determinar el equilibrio. Siguiendo el enfoque habitual, se plantea el desarrollo en serie de Taylor,

$$
Q_{Rt+\Delta t}^{(k+1)} = Q_{Rt+\Delta t}^{(k)} + \frac{\partial Q_{Rt+\Delta t}^{(k)}}{\partial \hat{V}} \underbrace{\left[\hat{V}_{t+\Delta t}^{(k+1)} - \hat{V}_{t+\Delta t}^{(k)}\right]}_{\Delta \hat{V}^{(k)}} = 0
$$
\n(21)

<span id="page-3-2"></span>Si las cargas eléctricas externas  $Q_E$  no dependen de  $\hat{V}$ ,

 $(k)$ 

$$
-\frac{\partial Q_{I_{t+\Delta t}}^{(k)}}{\partial \hat{V}} \Delta \hat{V}^{(k)} = \underbrace{Q_{E_{t+\Delta t}} - Q_{I_{t+\Delta t}}^{(k)}}_{\mathbf{R}_{Q_{t+\Delta t}}^{(k)}} \tag{22}
$$

Copyright © 2023 Asociación Argentina de Mecánica Computacional http://www.amcaonline.org.ar

El segundo miembro ( $\mathbf{R}_{Q_{t+1}}^{(k)}$  $t_{t+\Delta t}^{(\kappa)}$ ) de la Ec. [\(22\)](#page-3-2) representa el vector de cargas eléctricas no balanceadas o fuerzas eléctricas residuales.

Teniendo en cuenta la expresión [\(22\)](#page-3-2), es evidente que para evaluar el jacobiano  $-\frac{\partial Q}{\partial \hat{V}}$  $\frac{\partial Q}{\partial \hat{V}}$  es necesario conocer la característica del componente, expresada en términos de carga eléctrica. Debido a que la relación entre ésta última y la corriente es,

$$
I = \frac{dQ}{dt},\tag{23}
$$

en aquellos elementos en los que la caída de tensión es proporcioal a la corriente eléctrica, se puede plantear la regla del trapecio para relacionar ambas cantidades en el instante  $t + \Delta t$ . Este enfoque fue utilizado por [Wang y Ostergaard](#page-9-6) [\(1999\)](#page-9-6) para el caso de componentes con respuesta lineal. En este trabajo, se propone una generalización para modelar respuestas de naturaleza no lineal. Se considera, aquí, un elemento genérico de dos nodos, con una característica de corriente proporcional a los potenciales eléctricos nodales. El equilibrio de carga eléctrica,

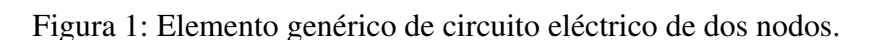

correspondiente al instante  $t + \Delta t$  se expresa como,

<span id="page-4-0"></span>
$$
q_{1t+\Delta t} = q_{1t} - \theta \Delta t I_{t+\Delta t} - (1 - \theta) I_t
$$
  
\n
$$
q_{2t+\Delta t} = q_{2t} + \theta \Delta t I_{t+\Delta t} + (1 - \theta) I_t
$$
\n(24)

donde  $\theta$  es un parámetro que toma valores entre 0 y 1. Debido a que, en principio, se desconoce  $I_{t+\Delta t}$ , se realiza una linealización de las ecuaciones anteriores con lo que se obtiene un esquema iterativo.

$$
q_{1t+\Delta t} - q_{1t} + \theta \Delta t I_{t+\Delta t}^{(k)} + (1 - \theta) \Delta t I_t = -\theta \Delta t \left( \frac{\partial I_{t+\Delta t}^{(k)}}{\partial V_1} \Delta V_1^{(k)} + \frac{\partial I_{t+\Delta t}^{(k)}}{\partial V_2} \Delta V_2^{(k)} \right) \tag{25}
$$

donde  $\Delta V_2^{(k)} = V_{2t+\Delta t}^{(k+1)} - V_{2t+.}^{(k)}$  $\sum_{t+\Delta t}^{(\kappa)}$ . Procediendo de manera análoga en el nodo 2 y expresando en forma matricial,

$$
\begin{aligned}\n\left\{ \frac{q_1}{q_2} \right\}_{t+\Delta t}^{(k)} - \left\{ \frac{q_1}{q_2} \right\}_t + \theta \Delta t I_{t+\Delta t}^{(k)} \left\{ \frac{1}{-1} \right\} + (1-\theta) \Delta t I_t \left\{ \frac{1}{-1} \right\} &= \\
\theta \Delta t \left[ \begin{array}{cc} -\frac{\partial I}{\partial V_1} & -\frac{\partial I}{\partial V_2} \\ \frac{\partial I}{\partial V_1} & \frac{\partial I}{\partial V_2} \end{array} \right]_{t+\Delta t}^{(k)} \left\{ \frac{\Delta V_1}{\Delta V_2} \right\}_{t+\Delta t}^{(k+1)}\n\end{aligned} \tag{26}
$$

$$
q_{1t} + \theta \Delta t I_{t+\Delta t}^{(k)} + (1 - \theta) \Delta t I_t = -\theta \Delta t \left( \frac{\partial I_{t+\Delta t}}{\partial V_1} \Delta V_1^{(k)} + \frac{\partial I_{t+\Delta t}}{\partial V_2} \Delta V_2^{(k)} \right)
$$

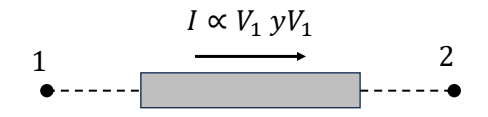

### 3.1. Diodo

Para modelar el comportamiento de un diodo se puede usar la ecuación de Shockley [\(Rudan,](#page-9-11) [2018\)](#page-9-11) para describir la relación entre la corriente y la caída de tensión,

$$
I = I_S \left( e^{\frac{V_1 - V_2}{nV_T}} - 1 \right),\tag{27}
$$

donde,  $I_s$  es la corriente inversa de saturación,  $V_D$  es la caída de tensión en el diodo,  $V_T$  es el voltaje térmico y n el factor de calidad. Las derivadas se calculan con,

$$
\frac{\partial I}{\partial V_1} = \frac{I_s}{nV_T} e^{\frac{V_1 - V_2}{nV_T}} \qquad (28) \qquad \frac{\partial I}{\partial V_2} = -\frac{I_s}{nV_T} e^{\frac{V_1 - V_2}{nV_T}} \qquad (29)
$$

La matriz tangente o Jacobiano correspondiente al elemento diodos será entonces,

$$
\mathbf{K}_D = \frac{I_s \theta \Delta t}{n V_T} e^{\frac{\Delta V_{t+\Delta t}^{(k)}}{n V_T}} \begin{bmatrix} -1 & 1\\ 1 & -1 \end{bmatrix}_{t+\Delta t}^{(k)} \tag{30}
$$

donde  $\Delta V = V_1 - V_2$ . La contribución del elemento al vector de cargas residuales será,

$$
Q_{I_{t+\Delta t}}^{(k)} = -\begin{Bmatrix} q_1 \\ q_2 \end{Bmatrix}_{t} + \theta \Delta t I_{t+\Delta t}^{(k)} \begin{Bmatrix} 1 \\ -1 \end{Bmatrix} + (1 - \theta) \Delta t I_t \begin{Bmatrix} 1 \\ -1 \end{Bmatrix}
$$
 (31)

<span id="page-5-0"></span>and the state

#### 3.2. Resistor

Para modelar el comportamiento de un resistor se puede usar la ley de Ohm,

$$
I = \frac{V_1 - V_2}{R} \tag{32}
$$

Para R constante, el cálculo de sus derivadas resulta trivial ( $\frac{\partial I}{\partial V_1} = \frac{1}{R}$  $\frac{1}{R}; \frac{\partial I}{\partial V_2}$  $\frac{\partial I}{\partial V_2} = -\frac{1}{R}$  $\frac{1}{R}$ ) y el comportamiento en este caso es lineal. La matriz jacobiana para un resistor constante resulta,

$$
\mathbf{K}_R = \frac{\theta \Delta t}{R} \begin{bmatrix} -1 & 1\\ 1 & -1 \end{bmatrix}
$$
 (33)

La contribución del elemento al vector de fuerzas residuales se calcula con la misma expresión [\(31\)](#page-5-0) usada para el diodo. Para poder usar las cargas eléctricas y la corriente del incremento anterior t, se las puede almacenar como variables internas.

### 3.3. Capacitor

Para formulaciones basadas en cargas eléctricas y voltajes nodales, el modelo del capacitor lineal resulta trivial, siendo la matriz jacobiana,

$$
\mathbf{K}_C = C \begin{bmatrix} -1 & 1 \\ 1 & -1 \end{bmatrix}
$$
 (34)

donde C es el valor de capacidad. La contribución del elemento al lado derecho o vector de cargas residuales es,

$$
Q_{I_{t+\Delta t}}^{(k)} = C \begin{bmatrix} -1 & 1 \\ 1 & -1 \end{bmatrix} \begin{Bmatrix} V_1 \\ V_2 \end{Bmatrix}_t
$$
 (35)

### 3.4. Inductor

La ecuación característica para un inductor es de segundo orden en términos de la carga eléctrica, por lo tanto se puede usar el esquema de integración de Newmark para relacionar la carga eléctrica con su derivada segunda.

$$
q_{1t+\Delta t} = q_{1t} + \Delta t \dot{q}_{1t} + \frac{\Delta t^2}{2} \left[ (1 - 2\beta) \ddot{q}_{1t} + 2\beta \ddot{q}_{1t+\Delta t} \right]
$$
(36)

$$
\dot{q}_{1t+\Delta t} = \dot{q}_{1t} + \Delta t \left[ (1-\gamma)\ddot{q}_{1t} + \gamma \ddot{q}_{1t+\Delta t} \right]
$$
\n(37)

Teniendo en cuenta que  $V_1-V_2=L\frac{dI}{dt}$ , que  $\dot{q}_{1t}=-I_t$ ,  $\ddot{q}_{1t}=-\frac{dI_t}{dt}$  y que  $\dot{q}_{2t}=I_t$ ,  $\ddot{q}_{2t}=\frac{dI_t}{dt}$ , finalmente se obtiene,

$$
\mathbf{K}_L = \frac{\Delta t^2 \beta}{L} \begin{bmatrix} -1 & 1\\ 1 & -1 \end{bmatrix}
$$
 (38)

$$
Q_{I_{t+\Delta t}}^{(k)} = -\begin{Bmatrix} q_1 \\ q_2 \end{Bmatrix}_{t} - \Delta t I_t^{(k)} \begin{Bmatrix} -1 \\ 1 \end{Bmatrix} - \frac{\Delta t^2}{2L} \begin{bmatrix} -1 & 1 \\ 1 & -1 \end{bmatrix} \begin{Bmatrix} V_1 \\ V_2 \end{Bmatrix}_{t}
$$
(39)

En este trabajo se utilizan valores  $\beta = 0.25$  y  $\gamma = 0.5$  para los parámetros de Newmark.

# 4. INTEGRACIÓN DE LA FORMULACIÓN EN UN PROGRAMA DE ELEMENTOS FINITOS

Lo desarrollado en las secciones anteriores reviste suficiente generalidad y podría ser implementado en cualquier código de elementos finitos no lineal.

Las implementaciones en este trabajo se realizan en el contexto de subrutina de usuario (UEL) del programa comercial ABAQUS [\(SIMULIA,](#page-9-12) [2008\)](#page-9-12). Tal como describe su manual de usuario, la subrutina UEL debe calcular las contribuciones del elemento al sistema de ecuaciones globales. Para el análisis que se describe, UEL debe entregar la matriz Jacobiana en el arreglo AMATRX, el vector de fuerzas internas RHS y actualizar las variables internas SVARS (cargas y corrientes eléctricas en los pasos previos).

### 5. APLICACIONES

Se presentan, a continuación, algunos ejemplos de aplicación con el objetivo de comprobar el funcionamiento de las herramientas desarrolladas.

### 5.1. Circuito RC

Se modela un circuito RC en serie, alimentado con un voltaje modulado por una señal escalón. La Fig. [3](#page-7-0) muestra la respuesta del circuito RC analizado. Se observa la respuesta típica de un circuito resistivo capacitivo ante un voltaje escalón. Al principio se produce un pico de corriente que se atenúa a medida que se carga el capacitor y finalmente la corriente desaparece. La constante de tiempo del circuito es  $\tau = RC = 0.5$ . Como muestra la Fig. [3,](#page-7-0) el capacitor alcanza el 63 % de su carga en  $\tau$ , lo cual es consistente con cálculos analíticos y experimentales.

#### 5.2. Circuito RLC

Se considera, a continuación, un circuito RLC serie con  $C = 10 \mu F$ ,  $L = 40 \mu H$  y resistencias de 1, 2 y 4Ω, ver Fig. [4.](#page-7-1) Se impone una tensión escalón y se comparan las caídas de tensión

<span id="page-7-0"></span>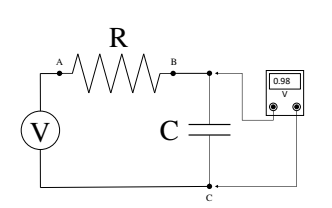

Figura 2: Circuito RC Serie.

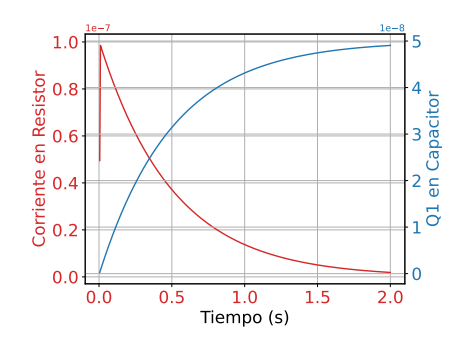

Figura 3: Respuesta del circuito RC Serie ante la aplicación de un voltaje escalón.

<span id="page-7-1"></span>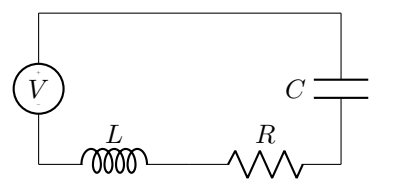

Figura 4: Circuito RLC Serie.

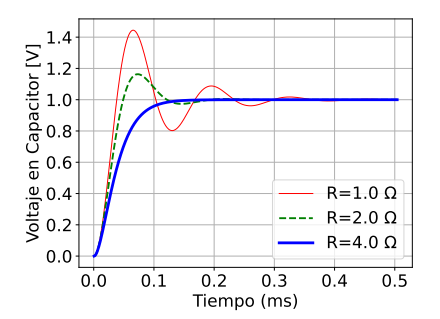

Figura 5: Respuesta del circuito RLC Serie frente a Voltaje escalón.

en el capacitor para los tres valores de Resistencia. Como se observa en la Fig. [5,](#page-7-1) con el modelo se logran captar aspectos relevantes de la respuesta. Cambiando los valores de resistencia eléctrica, se puede observar como cambia el comportamiento, desde oscilante a sobreamortiguado.

### 5.3. Rectificador de media onda

Se presenta el análisis de un circuito sencillo compuesto por un generador de tensión, un resistor y un diodo conectados en serie. Además, se dispone un capacitor en paralelo con la resistencia. A modo de prueba, se consideran dos valores del capacitor y se analiza el comportamiento del circuito. El valor de la resistencia es  $R = 5.0E3\Omega$ , mientras que los valores

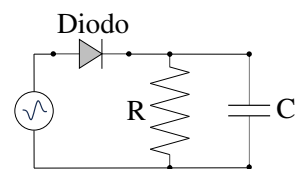

Figura 6: Circuito RC paralelo con rectificador de media onda.

de los capacitores son 8.0 y 800.0 $\mu$ F. Las propiedades del diodo son  $VT = 0.026$ ,  $n = 2$  e  $I<sub>s</sub> =1.0E-12$  A. En todos lo casos se excita el circuito con un voltaje senoidal de amplitud 5.0 Volts. La Fig. [7a](#page-8-0) muestra la respuesta corespondiente al capacitor más pequeño, donde claramente se observa una corriente nula durante medio ciclo. La Fig. [7b](#page-8-0) muestra la respuesta con un capacitor grande. Al aumentar la capacidad se obtiene una respuesta más suavizada, lo cual resulta alentador, teniendo en cuenta la evidencia experimental y los fundamentos teóricos.

<span id="page-8-0"></span>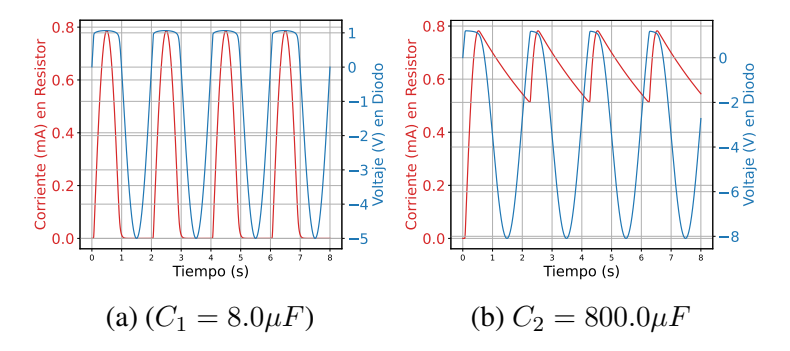

Figura 7: Respuesta rectificador de media onda

#### 5.4. Rectificador de onda completa

<span id="page-8-1"></span>Dada su gran utilidad, resulta sumamente interesante verificar la capacidad del desarrollo actual para representar el comportamiento de un rectificador de onda completa, tal como se muestra en la Fig. [8.](#page-8-1) Como se observa en la Fig. [9,](#page-8-1) los resultados numéricos obtenidos resultan

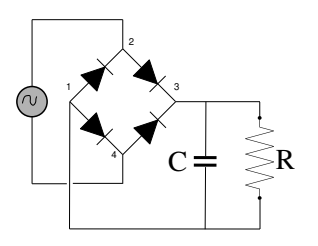

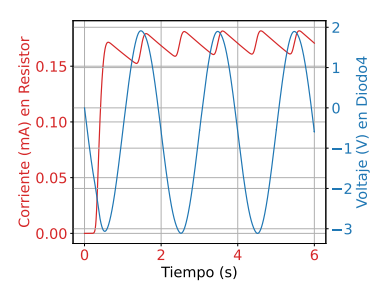

Figura 8: Rectificador de onda completa con una resistencia eléctrica y un capacitor.

Figura 9: Respuesta del circuito rectificador de onda completa.

sumamente alentadores ya que captan el comportamiento típico del sistema. Puede observarse el suavizado que produce la presencia del capacitor en la corriente de salida hacia la resistencia.

### 5.5. Estructura activa con circuito Resistencia-Diodo

Finalmente, se presenta un ejemplo de un circuito conectado a un bloque piezoeléctrico confinado entre dos electrodos, uno de los cuales se conecta a tierra y el otro al circuito (Fig. [10\)](#page-9-13). El valor de la resistencia es  $R = 9.0E8\Omega$ . Los parámetros del diodo son  $VT = 0.026$ ,  $n = 2$  y  $I_s = 1.0E-12$  A. Las propiedades del material piezoeléctrico son  $C_{11} = 120.0$  GPa, acomplamiento electromecánico  $e_{11} = 22.0 \, \text{C/m}^2$  y constante dieléctrica  $\varepsilon_{11} = 1.0$ E-8 F/m. Se aplica una presión senusoidal de 0.25 MPa entre las dos placas de electrodos y se registran los valores de corriente y voltaje en el diodo y resistencia. La Fig. [11](#page-9-13) muestra que el modelo capta aspectos relevantes del comportamiento. Durante el semiciclo de polarización inversa del diodo, la potencia disipada en la resistencia es nula, para luego tomar valores del orden de 2.5E-4  $\mu$ W. También puede observarse la tensión en el diodo en el semiciclo de polarización inversa.

# 6. CONCLUSIONES

En este trabajo se presenta el desarrollo e implementación de un conjunto de elementos finitos de circuitos eléctricos con potenciales y cargas eléctricas como variables nodales. Esta formulación permite su integración en programas de elementos finitos que usen las menciona-

<span id="page-9-13"></span>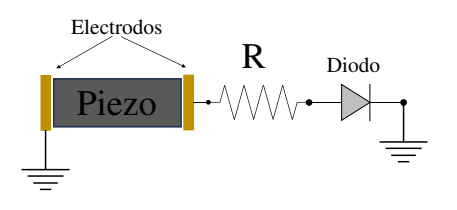

Figura 10: Bloque de material piezoeléctrico conectado a un circuito rectificador de media onda.

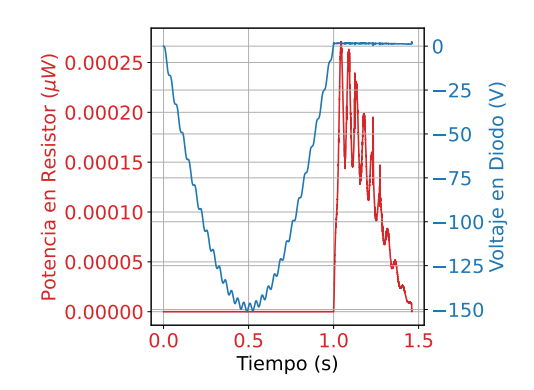

Figura 11: Respuesta del sistema piezoelectromecánico.

das cantidades nodales. En este caso, se incluyeron en el programa ABAQUS mediante subrutinas de usuario. Con los desarrollos realizados se modelaron circuitos eléctricos sencillos y, finalmente, uno conectado a una estructura activa con material piezoelétrico. Los resultados obtenidos son alentadores, ya que representan los comportamientos característicos de los sistemas estudiados. La inclusión del comportamiento no lineal permite la consideración de elementos como diodos en un sistema piezoelectromecánico.

### **REFERENCIAS**

- <span id="page-9-4"></span>Badel A. y Lefeuvre E. Nonlinear conditioning circuits for piezoelectric energy harvesters. *Nonlinearity in Energy Harv. Systems.*, 25(2):321–359, 2022.
- <span id="page-9-8"></span>Bathe K. *Finite Element Procedures*. Prentice Hall, Pearson Ed., Inc., 2 edición, 2014.
- <span id="page-9-10"></span>Gaudenzi P. y Bathe K. An iterative finite element procedure for the analysis of piezoelectric continua. 6(2):266–273, 1995.
- <span id="page-9-9"></span>Ghandi K. y Hagood N. Nonlinear finite element modeling of phase transitions in electromechanically coupled material. En *1996 SPIE*, volumen 2715, páginas 121–140. 1996.
- <span id="page-9-0"></span>Guennam A. y Luccioni B. Numerical modelling of micro energy harvesting systems based on piezoelectric composites polarized with interdigitated electrodes. *Smart Mat. and Struct.*, 29(7):075015, 2020.
- <span id="page-9-1"></span>Hagood N. y Flotow V. A damping of structural vibrations with piezoelectric materials and passive electrical networks. 146:243–268, 1991.
- <span id="page-9-5"></span>Hegendörfer A., Steinmann P., y Mergheim J. Investigation of a nonlinear piezoelectric energy harvester with advanced electric circuits with the finite element method. *SN Appl. Sci.*, 4(120), 2022.
- <span id="page-9-2"></span>Lesieutre G.A., Ottman G.K., y Hofmann H.F. Damping as a result of piezoelectric energy harvesting. 269:991–1001, 2004.
- <span id="page-9-11"></span>Rudan M. *Physics of Semiconductor Devices*. Springer, 2 edición, 2018.
- <span id="page-9-12"></span>SIMULIA. *ABAQUS Standard User's Manual V6.8*. SIMULIA, 2008.
- <span id="page-9-6"></span>Wang J. y Ostergaard D. A finite element-electric circuit coupled simulation method for piezoelectric transducer. En *IEEE Ultrasonics Symposium. Proceedings.*, volumen 2, páginas 1105–1108. 1999.
- <span id="page-9-3"></span>Yang Z., Zhou S., Zu J., y Inman D. High-performance piezoelectric energy harvesters and their applications. *Joule*, 2(4):642–697, 2018.
- <span id="page-9-7"></span>Zienkiewicz O. y Taylor R. *The finite element method*, volumen II. McGraw Hill, 1991.